# **SIEMENS**

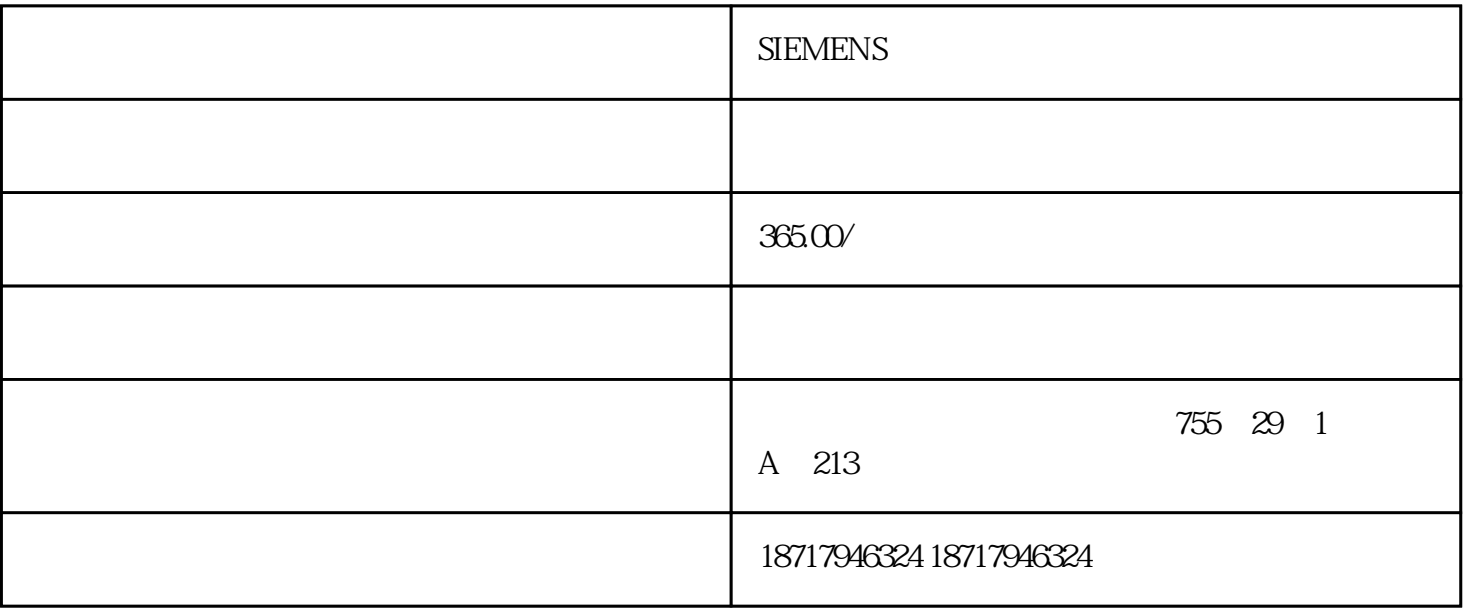

## SIEMENS????????

#### ???????????????????????????????

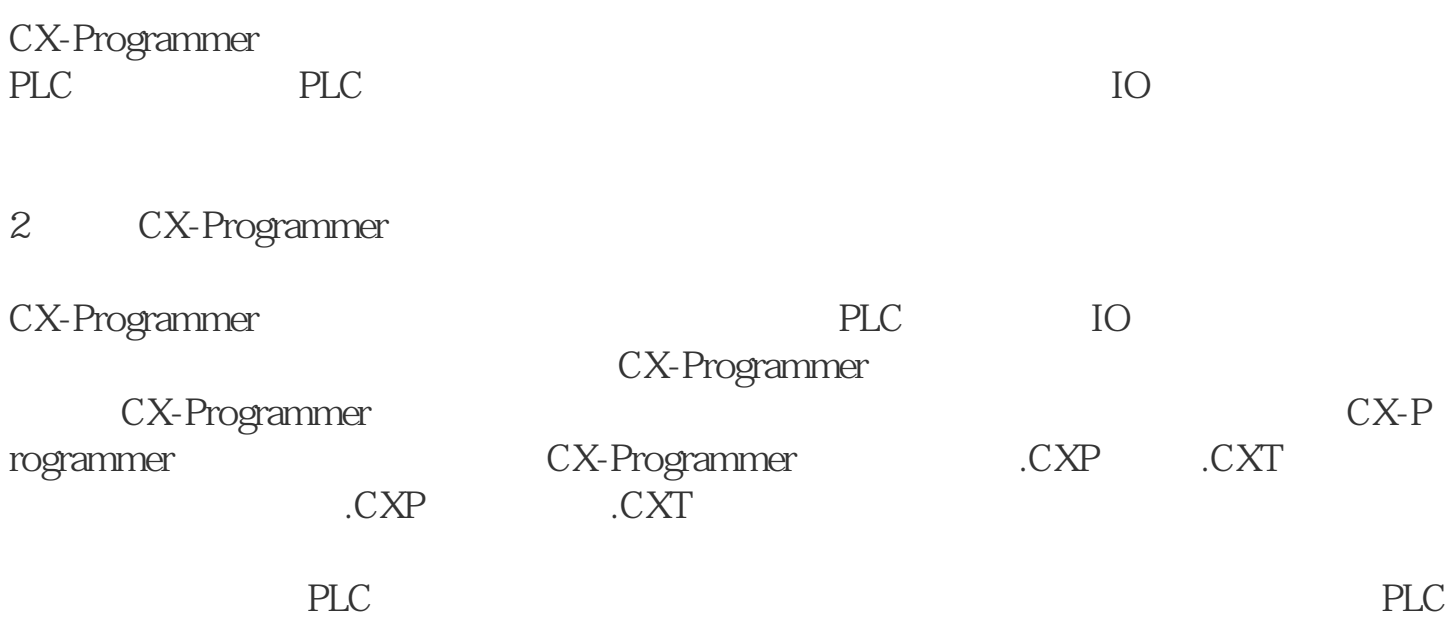

3.CX-Programmer

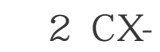

### Programmer

 $\overline{3}$ 

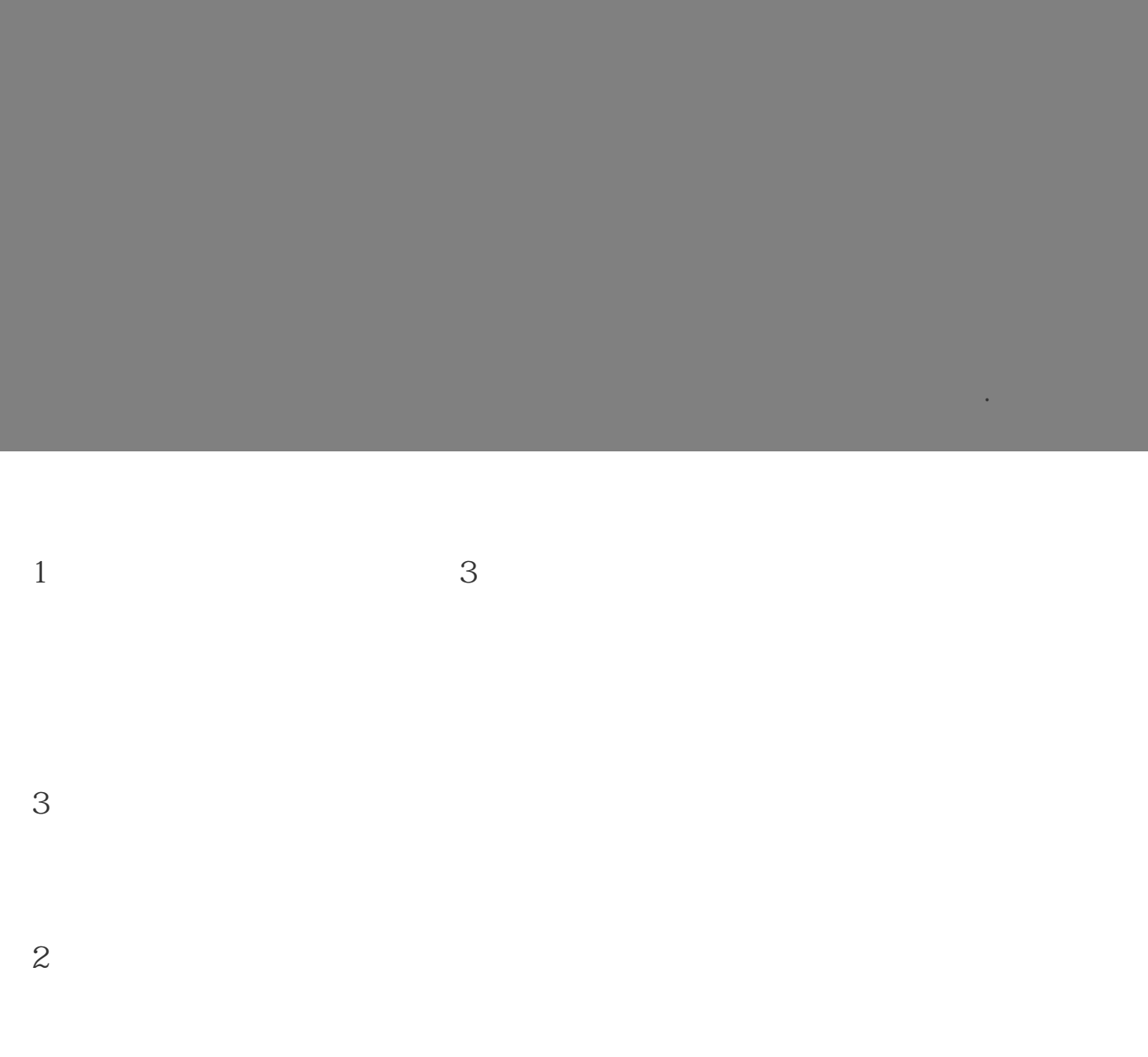

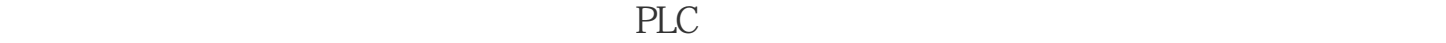

Window

PLC

编号。 输出能和其对齐。 )  $\begin{array}{c} 5 \\ 0 \\ 0 \\ 0 \\ \end{array}$ 

图4 梯形图界面

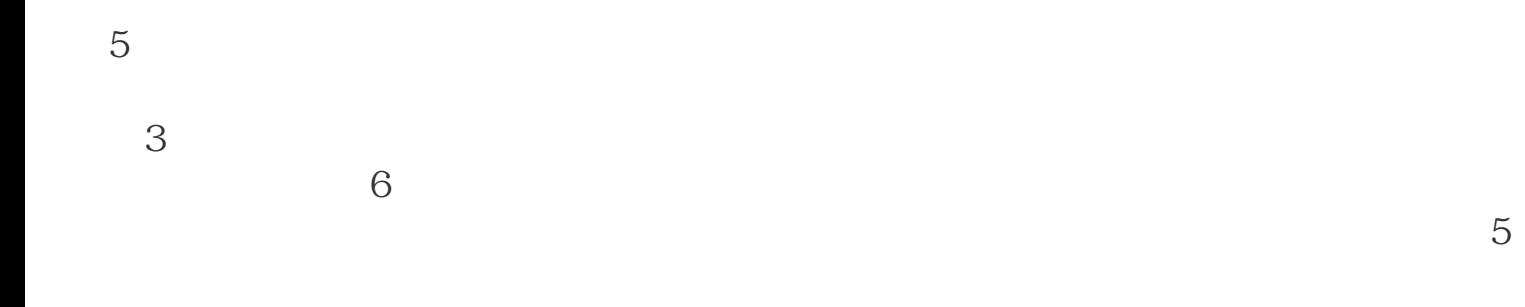

#### Microsoft Windows

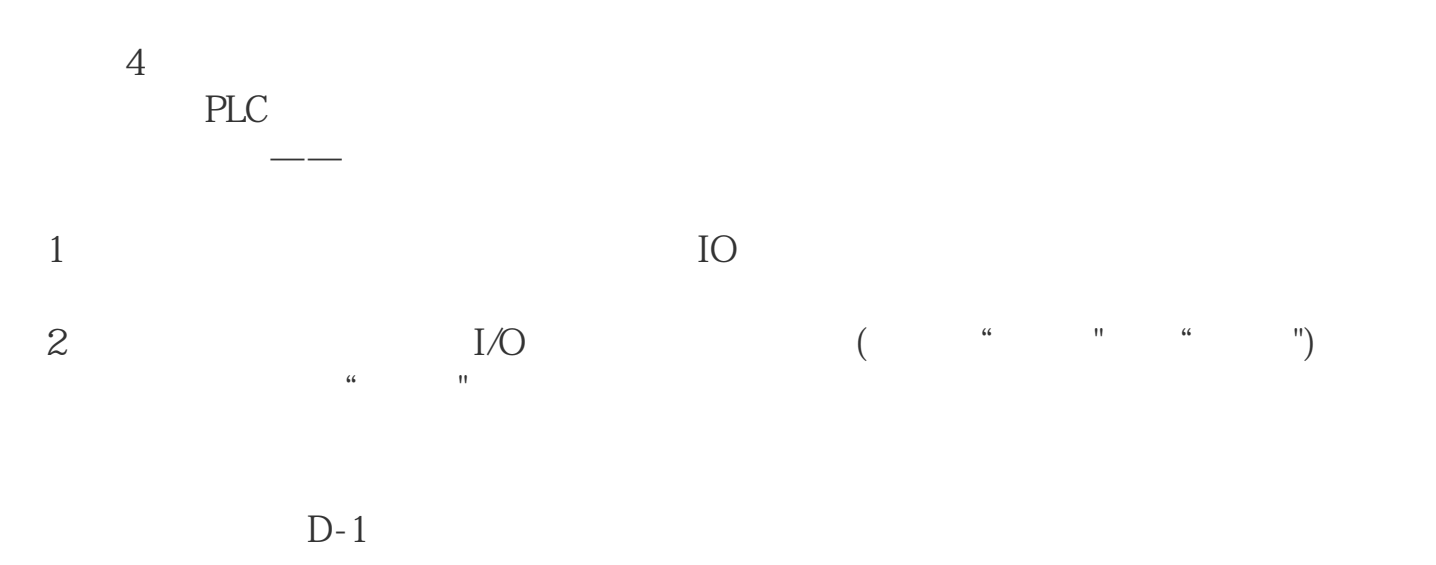

 $D-1$ 

SIEMENS????????